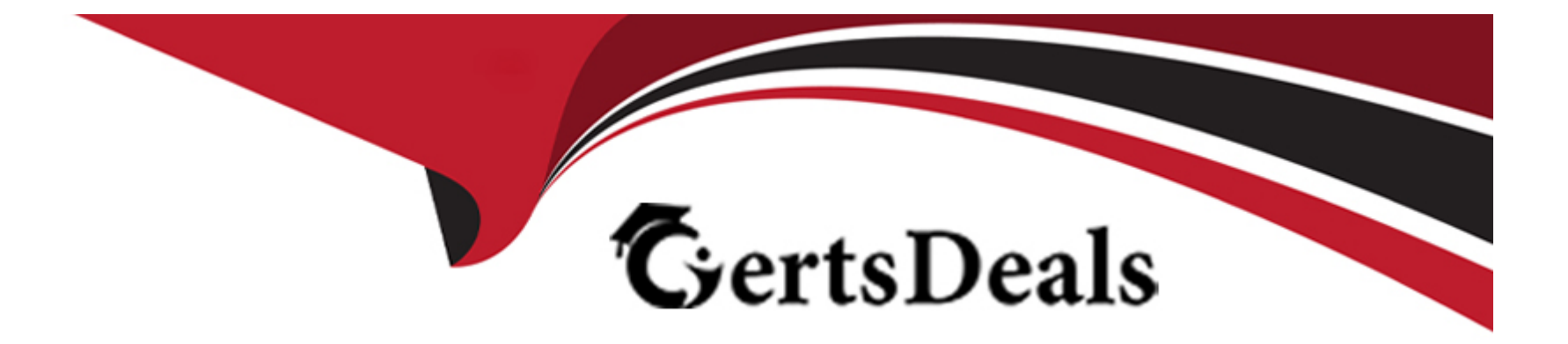

# **Free Questions for 5V0-31.22 by certsdeals**

# **Shared by Chambers on 15-04-2024**

**For More Free Questions and Preparation Resources**

**Check the Links on Last Page**

#### **Question Type: MultipleChoice**

An administrator is tasked with replacing the default, self-signed certificates in a VMware Cloud Foundation environment.

The administrator begins by completing the three tasks which must be executed to prepare a Microsoft Active Directory Certificate Services authority to integrate with VMware Cloud Foundation.

Which three tasks were executed by the administrator? (Choose three.)

# **Options:**

- **A-** Join the vCenter server instances to the Active Directory domain.
- **B-** Modify the ''Web Server'' template to include User Authentication.
- **C-** Enable Active Directory authentication for Certificate Services.
- **D-** Assign the "Issue and Manage Certificates" permission to the SDDC Manager service account.
- **E-** Create a new template that supports Server Authentication and proof of origin.
- **F-** Enable Basic authentication for Certificate Services.

### **Answer:**

### Explanation:

<https://docs.vmware.com/en/VMware-Cloud-Foundation/4.5/vcf-admin/GUID-E9D93C0C-646C-4F75-95CB-D8AE6DB99618.html>

# Question 2

Question Type: MultipleChoice

Which three requirements are needed to provision an additional cluster within VMware Cloud Foundation? (Choose three.)

- A- Minimum of three hosts using vSAN as a principal storage
- B- Valid license specified in SDDC Manager
- C- All hosts in maintenance mode with no patches applied
- D- Minimum of three hosts using NFS, VMFS on FC, or vVols as a principal storage
- E- A new vCenter license to accommodate the additional cluster
- F- Minimum of five hosts for any type of principal storage

#### Answer:

A, B, D

### Explanation:

<https://docs.vmware.com/en/VMware-Cloud-Foundation/5.0/vcf-admin/GUID-D3C55AA8-D4B9-49D4-A26F-7A713A141251.html>

# Question 3

Question Type: MultipleChoice

An administrator is creating a VMFS on FC-based VI Workload Domain.

Which two licenses must already be present in the SDDC Manager inventory? (Choose two.)

- A- VMware NSX-T Data Center
- B- VMware vSphere
- C- VMware vSAN
- D- VMware vRealize Suite Lifecycle Manager
- E- VMware Workspace ONE Access

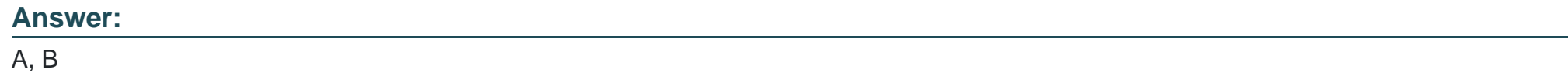

### Explanation:

[https://docs.vmware.com/en/VMware-Cloud-Foundation/5.0/vcf-admin/GUID-4EBF9094-F732-4800-86FF-](https://docs.vmware.com/en/VMware-Cloud-Foundation/5.0/vcf-admin/GUID-4EBF9094-F732-4800-86FF-30C5D88B9758.html)[30C5D88B9758.html#:~:text=You%20must%20have%20valid%20license%20keys%20for%20the%20following%20products%3A](https://docs.vmware.com/en/VMware-Cloud-Foundation/5.0/vcf-admin/GUID-4EBF9094-F732-4800-86FF-30C5D88B9758.html)

The two licenses that must already be present in the SDDC Manager inventory for creating a VMFS on FC-based VI workload domain are:

VMware NSX-T Data Center

VMware vSphere

These licenses are required for the following products:

VMware NSX-T Data Center: This product provides the networking and security platform for the VI workload domain. It enables the creation of logical networks, routing, firewalling, load balancing, and other network services.

VMware vSphere: This product provides the virtualization layer for the VI workload domain. It includes the ESXi hypervisor and the vCenter Server appliance.

[Prerequisites for a Workload Domain, License Keys section](https://docs.vmware.com/en/VMware-Cloud-Foundation/5.0/vcf-admin/GUID-4EBF9094-F732-4800-86FF-30C5D88B9758.html)

[About VI Workload Domains, The workflow automatically section](https://docs.vmware.com/en/VMware-Cloud-Foundation/5.0/vcf-admin/GUID-3A478CF8-AFF8-43D9-9635-4E40A0E372AD.html)

# Question 4

Question Type: MultipleChoice

Which tool can be used to add a new vSphere Cluster to an existing VI Workload Domain?

Options:

A- vSphere Client

B- VMware Imaging Appliance

C- SDDC Manager

D- Cloud Builder

#### Answer:

 $\overline{C}$ 

# Explanation:

<https://docs.vmware.com/en/VMware-Cloud-Foundation/4.5/vcf-admin/GUID-D3C55AA8-D4B9-49D4-A26F-7A713A141251.html>

SDDC Manager is the tool that can be used to add a new vSphere cluster to an existing VI workload domain. SDDC Manager provides a unified interface for managing the lifecycle of the VMware Cloud Foundation components, including creating and expanding workload domains.

[VMware Cloud Foundation Administration Guide, Expand a Workload Domain section](https://docs.vmware.com/en/VMware-Cloud-Foundation/5.0/vcf-admin/GUID-38E43D3E-CD97-4BC6-92BB-32D3DBF32A5F.html)

[VMware Cloud Foundation Specialist \(v2\), Objective 4.1: Given a scenario, identify the steps to add a new vSphere cluster to an existing](https://www.vmware.com/content/dam/digitalmarketing/vmware/en/pdf/certification/vmware-cloud-foundationv2-exam-preparation-guide.pdf) [VI workload domain.](https://www.vmware.com/content/dam/digitalmarketing/vmware/en/pdf/certification/vmware-cloud-foundationv2-exam-preparation-guide.pdf)

# Question 5

Question Type: MultipleChoice

# Options:

- A- Global Managers move control plane to a central place.
- B- Configurations requiring protection against site failures must be configured in the Global Manager.
- C- Global configurations are sent to all Local Managers.
- D- Global Managers move all existing Local Manager configuration to the Global Manager.

# Answer:

 $\mathcal{C}$ 

# Explanation:

<https://docs.vmware.com/en/VMware-NSX/4.1/administration/GUID-48A7A433-F3A0-4F77-99C4-B6280CD5D3F4.html>

# Question 6

Question Type: MultipleChoice

An administrator needs to upgrade the current VMware Cloud Foundation (VCF) environment from version 4.1 to 4.3, knowing that the environment does not have direct access to the internet.

Which steps should be performed to download the online bundles?

- **A-** 1. Setup a proxy server.
- 2. Define the credentials to access the proxy server.
- 3. Allow bidirectional traffic on the firewall.
- **B-** 1. Setup a proxy server.
- 2. Configure the proxy in SDDC Manager.
- 3. Restart the LCM service.
- **C-** 1. Setup a proxy server.
- 2. Define the credentials to access the proxy server.
- 3. Configure the proxy server in vSphere Lifecycle Manager (vLCM).
- 4. Restart vSphere Lifecycle Manager (vLCM).
- **D-** 1. Setup a proxy server.
- 2. Define the credentials to access the proxy server.
- 3. Allow bidirectional traffic on the firewall.
- 4. Configure the proxy server in SDDC Manager.

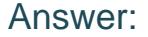

#### B

#### Explanation:

<https://docs.vmware.com/en/VMware-Cloud-Foundation/4.3/vcf-lifecycle/GUID-BB15EADE-DCD3-4D51-824E-124C9B364D20.html>

# Question 7

#### Question Type: MultipleChoice

Which two components are required when planning for stretched clusters in a VMware Cloud Foundation environment? (Choose two.)

- A- There must be separate Network Pools for each Availability Zone.
- B- A third site is required for a witness host.
- C- The host overlay network can use static IP addresses.
- D- Use shared vSphere vMotion, vSAN, and host overlay networks.
- E- The round-trip time (RTT) between sites must be 15 milliseconds.

### Answer:

A, B

Explanation:

<https://docs.vmware.com/en/VMware-Cloud-Foundation/4.5/vcf-admin/GUID-CDEEF4C6-7DFC-4EB5-B5F5-3C41230926F9.html>

To Get Premium Files for 5V0-31.22 Visit

[https://www.p2pexams.com/products/5v0-31.2](https://www.p2pexams.com/products/5V0-31.22)2

For More Free Questions Visit [https://www.p2pexams.com/vmware/pdf/5v0-31.2](https://www.p2pexams.com/vmware/pdf/5v0-31.22)2